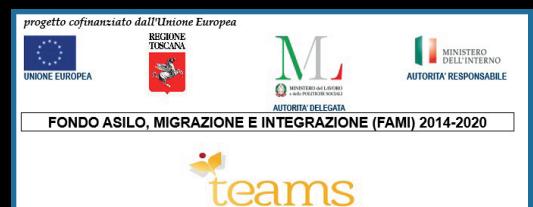

洋画

# **PRENOTARE UNA VISITA MEDICA SU INTERNET**

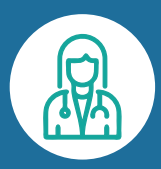

### **COME POSSO PRENOTARE UNA VISITA MEDICA SU INTERNET?**

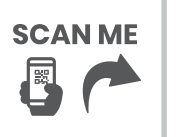

Puoi prenotare una visita medica dal sito web della **Regione Toscana <https://prenota.sanita.toscana.it>**

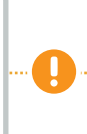

**Attenzione:** se devi prenotare le analisi del sangue vai su: **<https://zerocode.sanita.toscana.it>**

#### **COSA DEVO AVERE PER PRENOTARE UNA VISITA MEDICA SU INTERNET?**

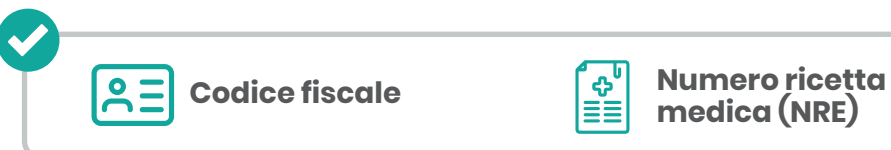

**4**

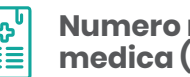

**medica (NRE)**

## **COSA DEVO FARE PER PRENOTARE UNA VISITA SU INTERNET?**

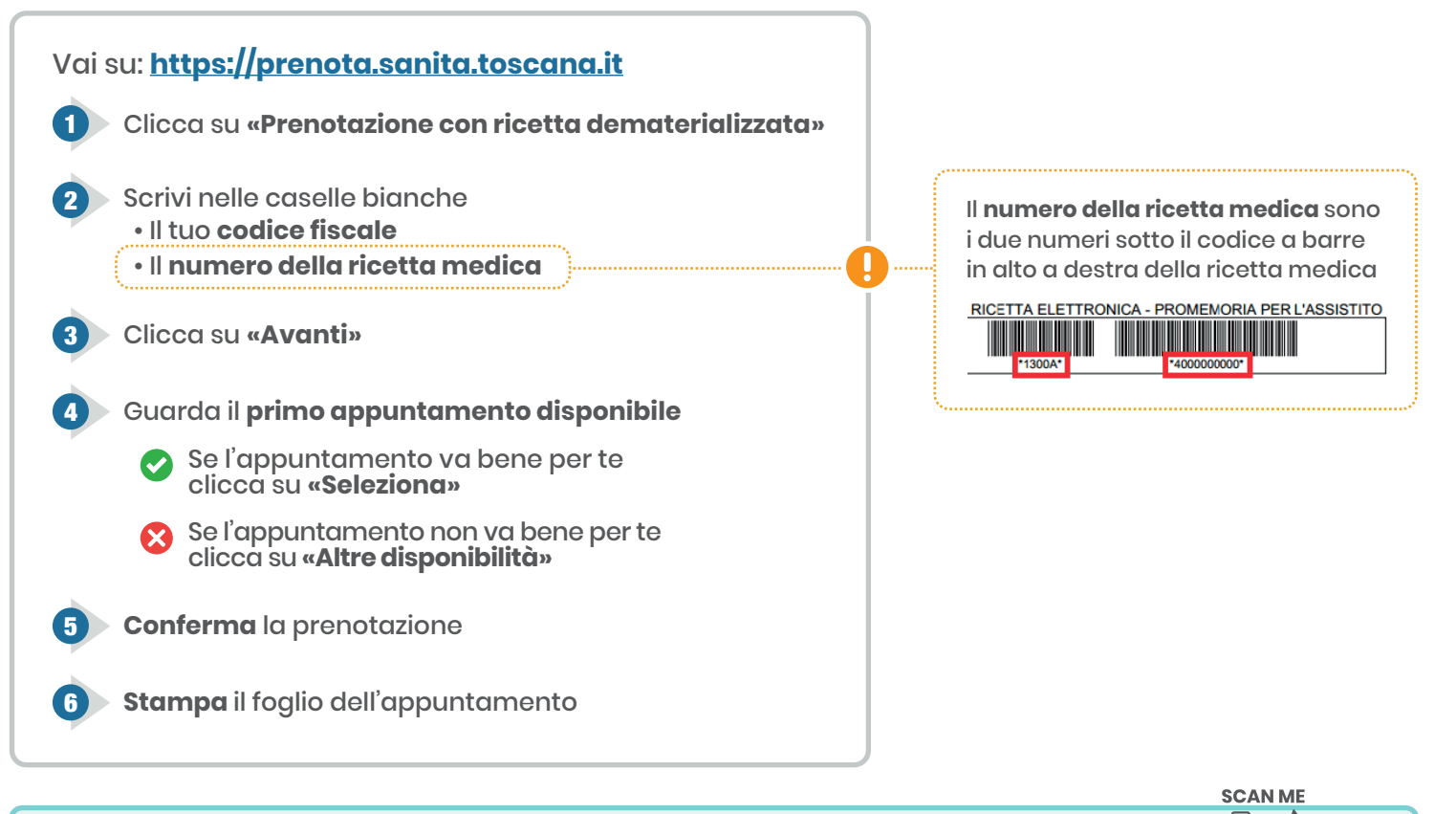

Se non vuoi usare internet puoi **telefonare al CUP** (Centro Unico Prenotazioni) **<https://prenota.sanita.toscana.it/documents/20182/0/Numeri+CUP/934a91b1-0d0f-4b2a-b662-acd3fc2fe559>**

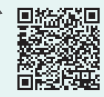

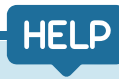

#### **DOVE POSSO CHIEDERE AIUTO PER PRENOTARE UNA VISITA SU INTERNET?**

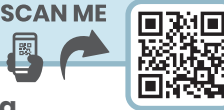

**URP della Regione Toscana www.regione.toscana.it/urp**

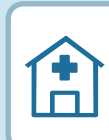

**URP delle ASL Toscana centro: https://www.uslcentro.toscana.it/index.php/urp Toscana nord-ovest: www.uslnordovest.toscana.it/urp Toscana sud-est: www.uslsudest.toscana.it/ufficio-relazioni-con-il-pubblico**